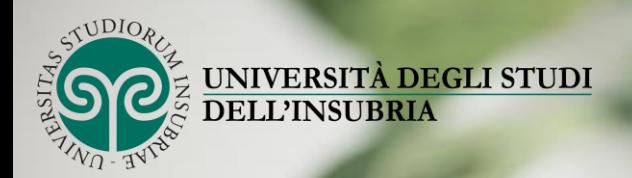

# IL TIROCINIO CURRICULARE: una scelta di valore

Presentazione dei

Sportello Orientamento e Stage tirocini curricolari

Dipartimento di Economia

mattle

[stage.economia@uninsubria.it](mailto:Stage.economia@uninsubria.it)

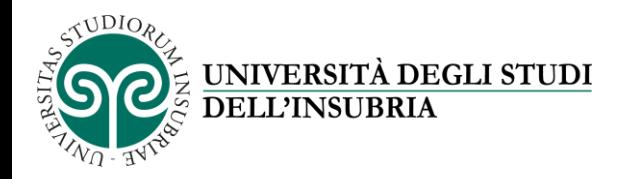

## PERCHÈ FARE LO STAGE

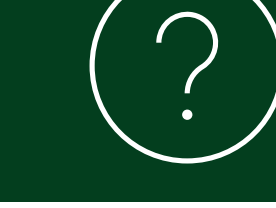

INVESTIRE SULLA VOSTRA FORMAZIONE OGGI RAPPRESENTA IL RITORNO DELL'INVESTIMENTO NEL VOSTRO FUTURO **1**

- ➢ Imparare a conoscere diversi profili lavorativi
- $\triangleright$  Integrare le conoscenze teoriche con esperienze pratiche

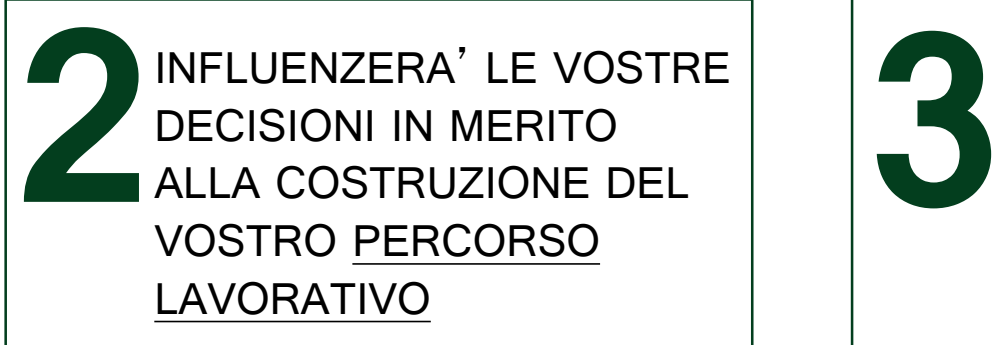

- $\triangleright$  Capire quali mansioni/professioni ci piacerebbe svolgere e quali no
- $\triangleright$  Effettuare scelte in merito a percorsi di studi futuri

VI CONSENTE DI ACQUISIRE COMPETENZE EXTRA PROFESSIONALI (DINAMICHE, CLIMA, REGOLE, RELAZIONI): «IMPARARE A MUOVERSI» NEL MONDO DEL LAVORO

- $\triangleright$  Capire l'impatto delle proprie azioni/errori nel contesto aziendale
- $\triangleright$  Sviluppo di *soft skills* (problem solving, lavoro in team, flessibilità)
- $\triangleright$  Acquisire competenze informatiche (per es: utilizzo di applicativi come Excel o tool di analisi dati)

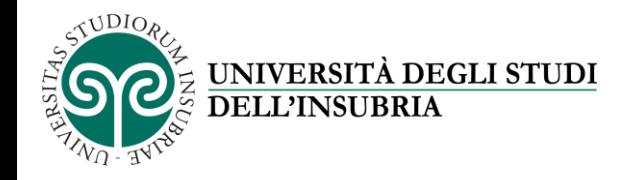

III ANNO CLEM PRESENTAZIONE PIANO DI STUDI Periodo ottobre – dicembre

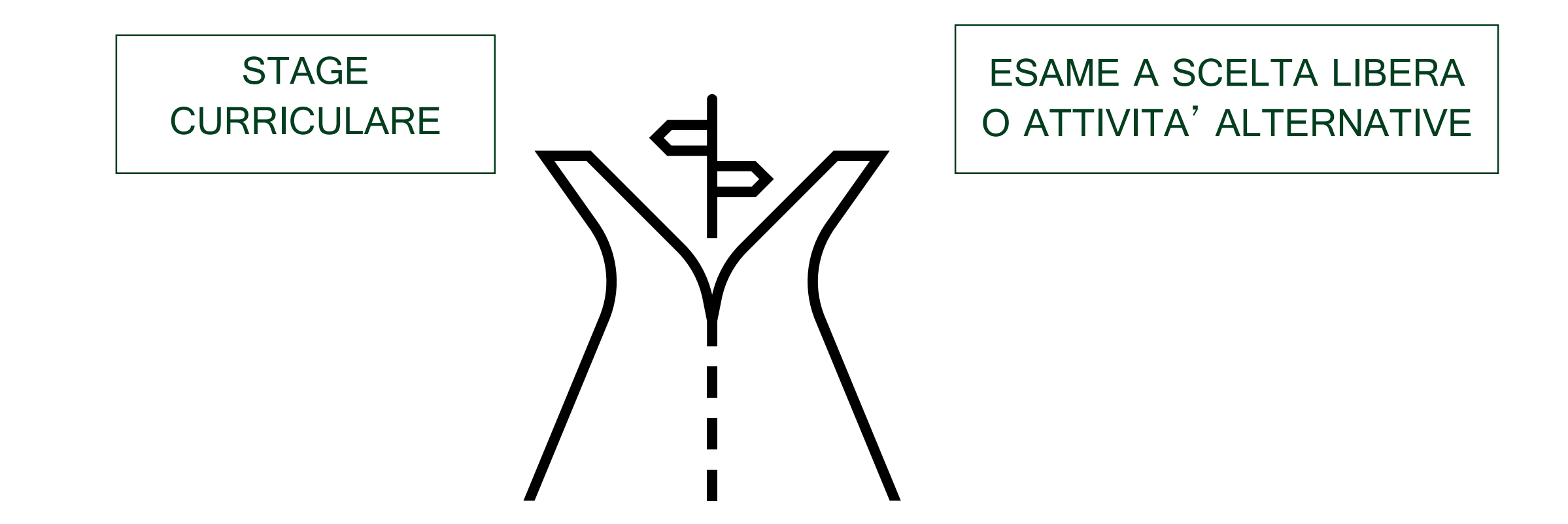

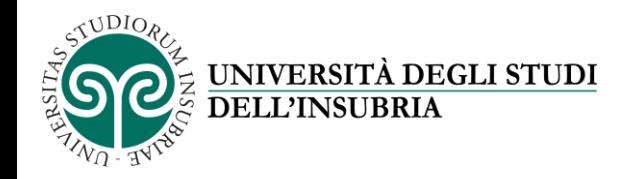

## TIROCINIO CURRICULARE (STAGE)

**DI ORE PER OTTENERE I CFU** 

Esperienza **orientativa e formativa** che ha lo scopo di «agevolare le scelte professionali dello studente mediante la conoscenza diretta **NUMERO MINIMO** |  $del$  *del mondo del lavoro*»

### **NON E' UN RAPPORTO DI LAVORO**

**TERMINI/VINCOLI DI ATTIVAZIONE**

- Attivazione in qualsiasi momento dell'anno
- Nessun vincolo legato agli esami superati

**PROCEDURA DI ATTIVAZIONE**

- Su proposta dello studente
- Candidatura spontanea alle offerte pubblicate sul portale
- $\blacksquare$  CLEM: 250 ore 3 cfu
- CLEMIS: 250 ore 3 cfu
- **EDIFI: 300 ore 3 cfu**
- GEEM-IBE: 400 ore 6 cfu
- $\blacksquare$  GFFM-FI: 300 ore 3 cfu

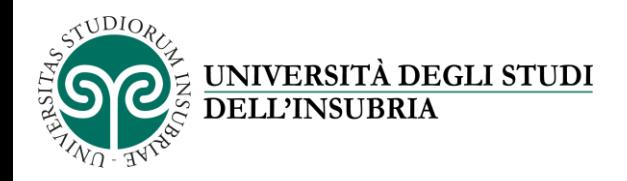

## NON L'HO INSERITO NEL PIANO DI STUDI, posso farlo ugualmente?

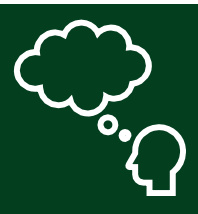

SI' Se hai inserito nel piano di studi l'esame a scelta e l'hai già superato:

puoi sfruttare comunque l'opportunità di fare un'esperienza lavorativa:

Senza vincoli di ore

**Oppure** 

▪ Con almeno 250 ore puoi registrarlo come crediti in **sovrannumero** 

Se non hai ancora superato l'esame a scelta

puoi **richiedere** la modifica del piano di studi, nei termini previsti dalla Segreteria Studenti**, o con l'eventuale applicazione di un contributo** se richiesto fuori dai termini prescritti.

Puoi svolgere lo stage e richiedere la modifica del piano di studi e la convalida dei CFU **dopo aver terminato tutti gli altri esami.**

Per attivare il Tirocinio: DEVI EFFETTUARE LA RICHIESTA MOTIVATA ALLA **COMMISSIONE STAGE**

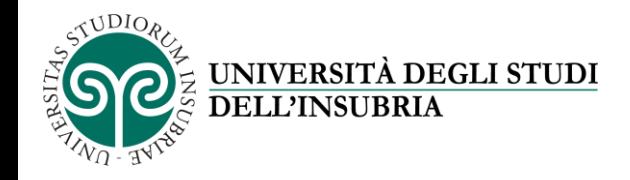

## DOVE TROVARE LE INFORMAZIONI GENERALI SUI TIROCINI CURRICULARI SUL SITO INSUBRIA

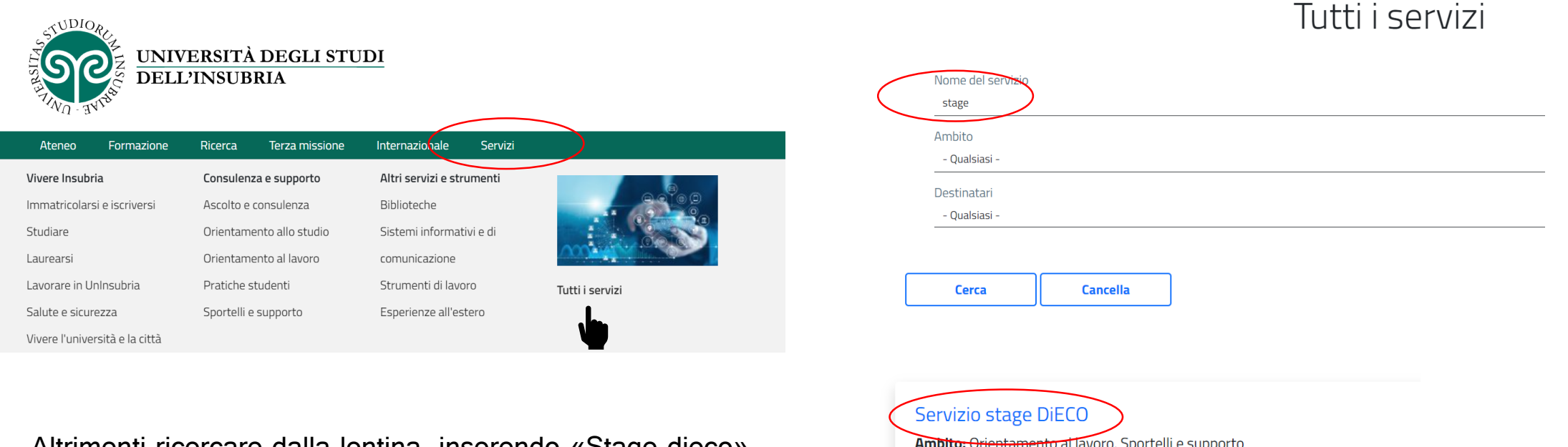

Altrimenti ricercare dalla lentina, inserendo «Stage dieco»

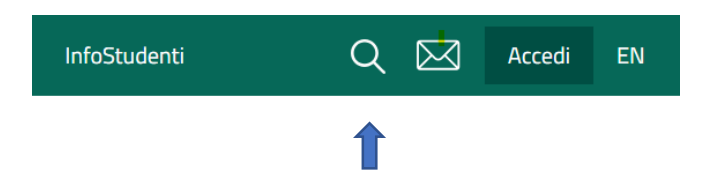

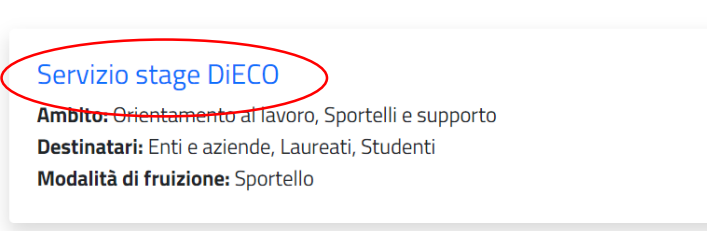

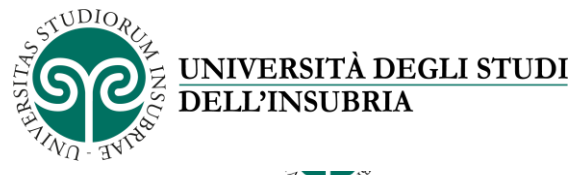

### **PAGINA STAGE DIECO**

#### **TINO - TVITON**

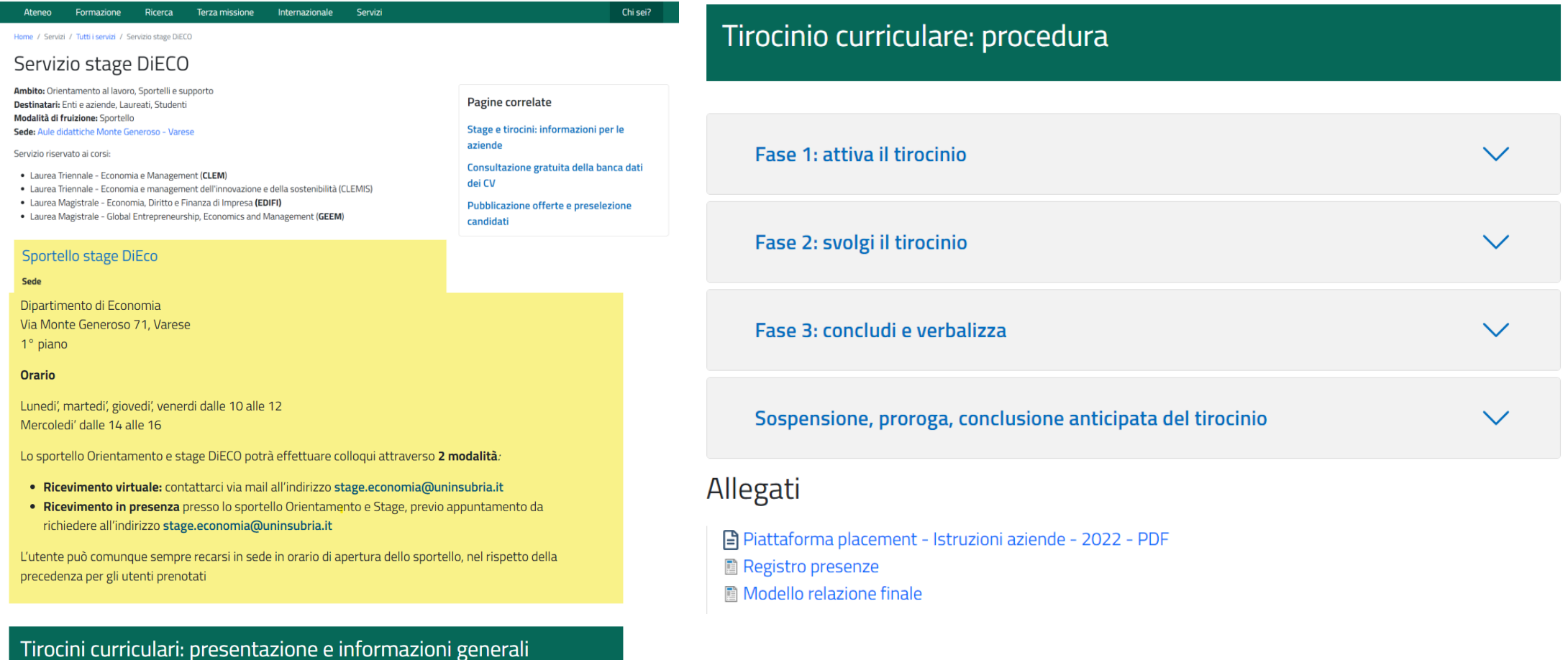

Presentazione della piattaforma on-line per la gestione dei tirocini curricolari (PDF) **A** Regolamento

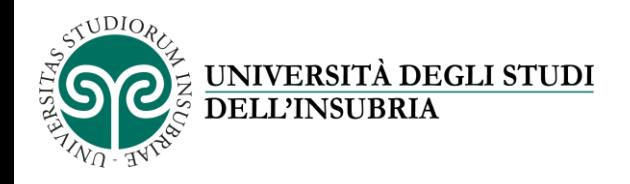

## COME ATTIVO IL TIROCINIO CURRICULARE

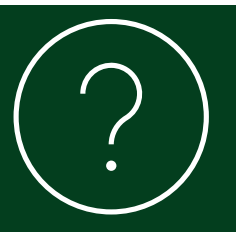

**CERCA UN'AZIENDA IN CUI SVOLGERE IL TIROCINIO** 

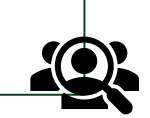

**Registrati al portale AlmaLaurea** Accedi ai Servizi Web Segreterie studenti e seleziona "Tirocini e stage" **Consulta le offerte sulla bacheca annunci** Valuta le proposte di tirocinio disponibili sul portale e candidati lasciando come riferimento il tuo indirizzo mail @studenti.uninsubria.it

**HAI GIÀ TROVATO UN'AZIENDA IN CUI SVOLGERE IL TIROCINIO?**

Dopo esserti accordato con l'azienda, essa dovrà seguire la procedura di attivazione del tirocinio che prevede le seguenti fasi: - **Stipula della convenzione** con

l'università (se non ancora convenzionata)

- **Redazione del progetto formativo** 

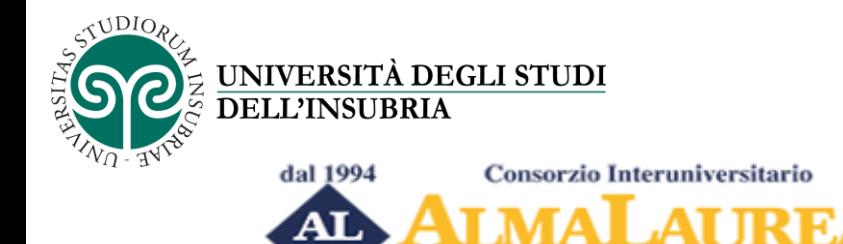

Un ponte fra Università e mondo del lavoro e delle professioni

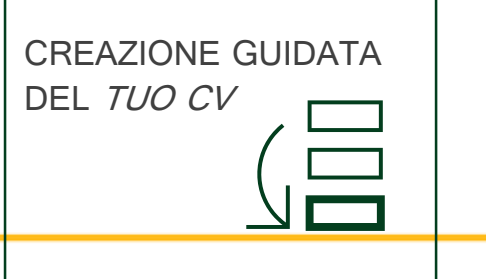

### Registrazione: selezione del titolo di studio

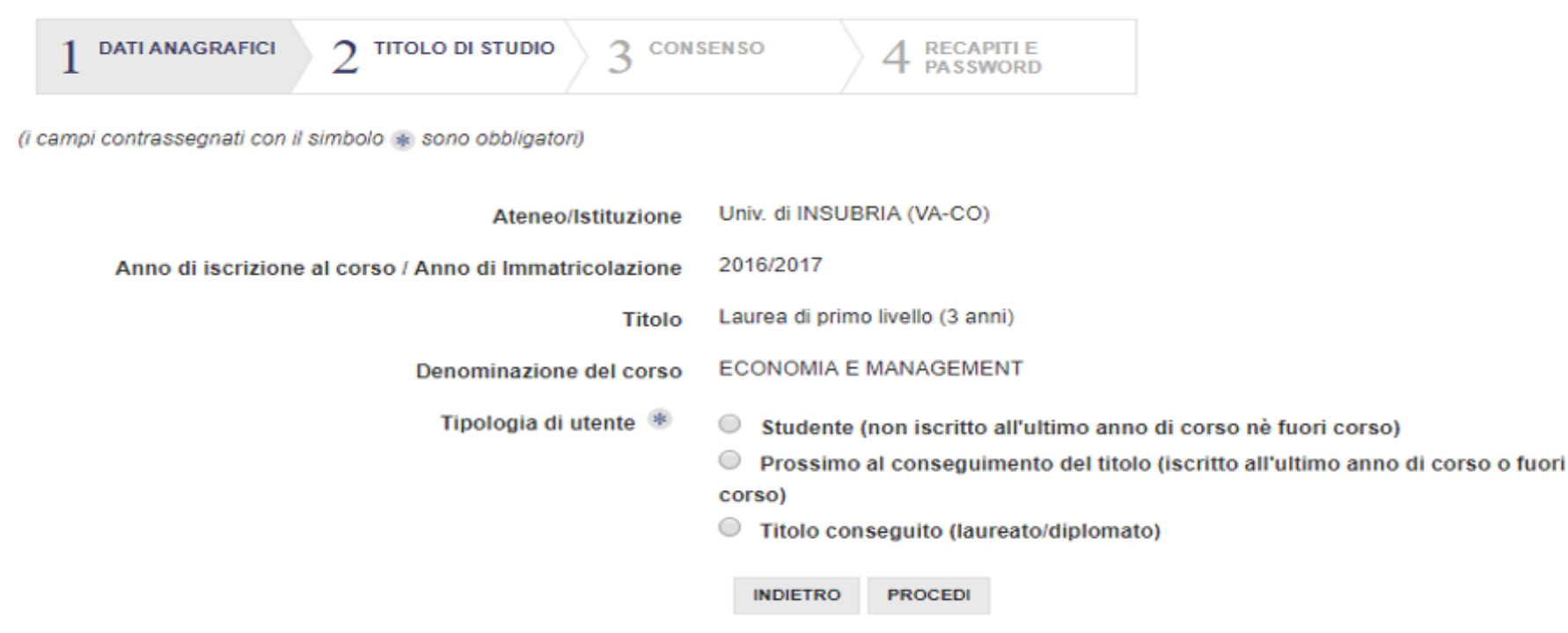

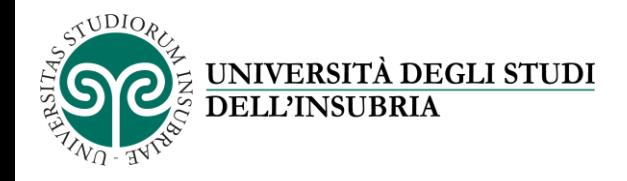

## IL PORTALE ALMALAUREA

### **PERCHE' DEDICARE TEMPO E ATTENZIONE ALLA REGISTRAZIONE**

Registrarsi correttamente ed inserire **un buon CV** significa fare un investimento per il vostro futuro

1

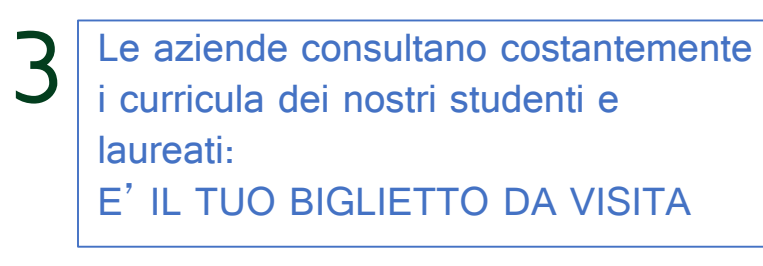

4

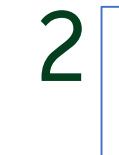

Provvedere a tenere **aggiornato il proprio CV** significa dare al mondo del lavoro la giusta immagine di sè

L'iscrizione al portale permetterà nel breve termine di visualizzare le offerte di **tirocinio curriculare** ed inviare direttamente e velocemente la vostra candidatura tramite un semplice click

L'iscrizione al portale vi permetterà nel medio/lungo termine di potervi iscrivere alle attività organizzate dall'Ateneo per favorire l'incontro tra domanda e offerta di lavoro e per candidarvi alle offerte di **tirocinio e lavoro post lauream** 

5

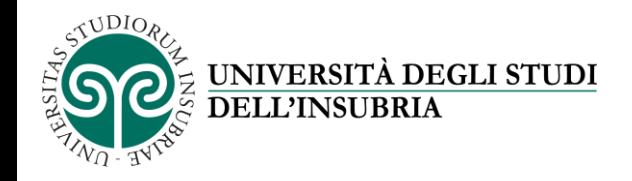

## COME ATTIVO IL TIROCINIO CURRICULARE

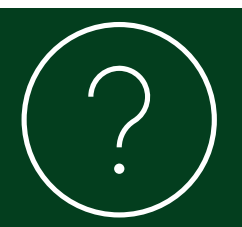

**CERCA UN'AZIENDA IN CUI SVOLGERE IL TIROCINIO** 

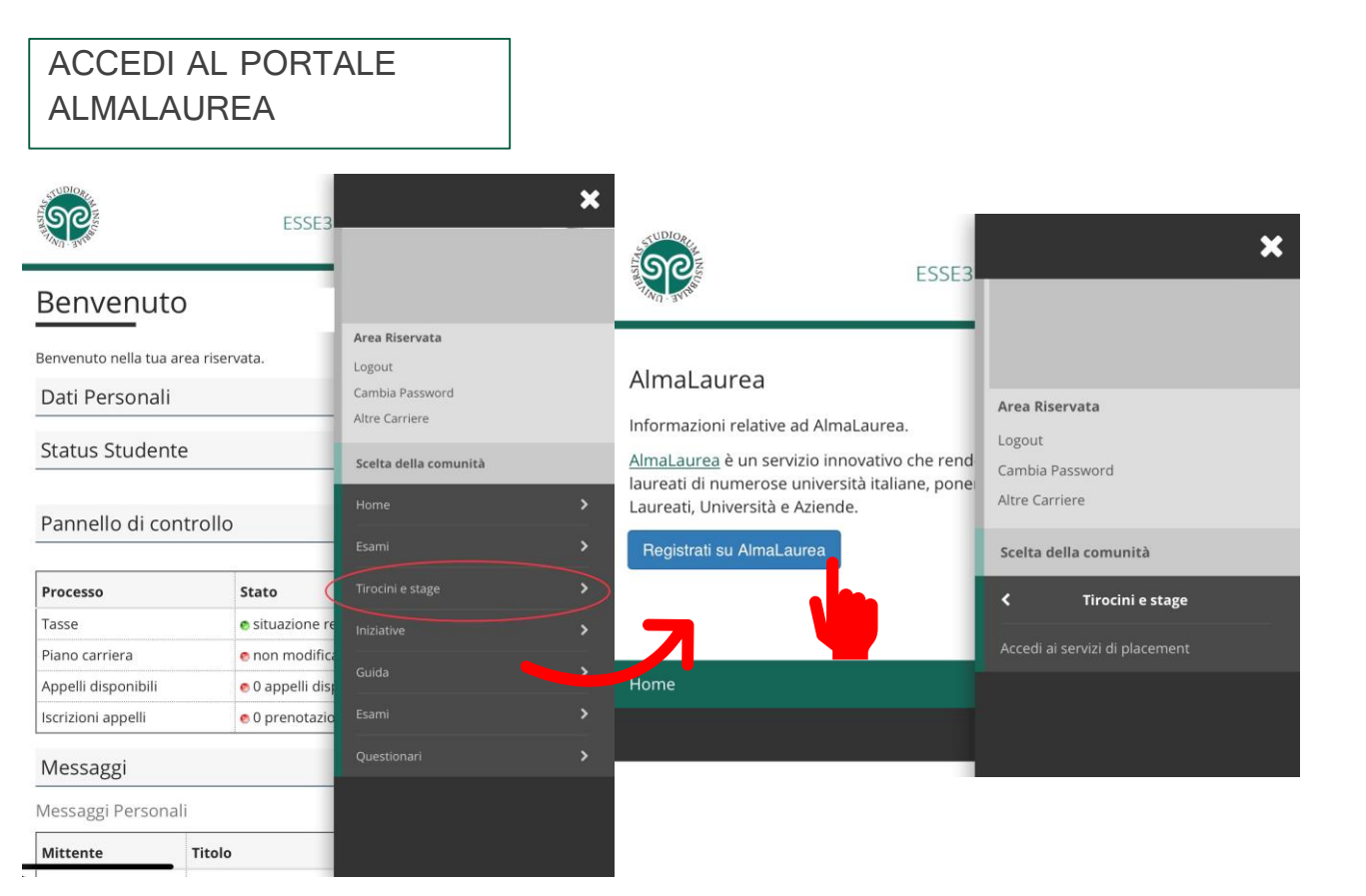

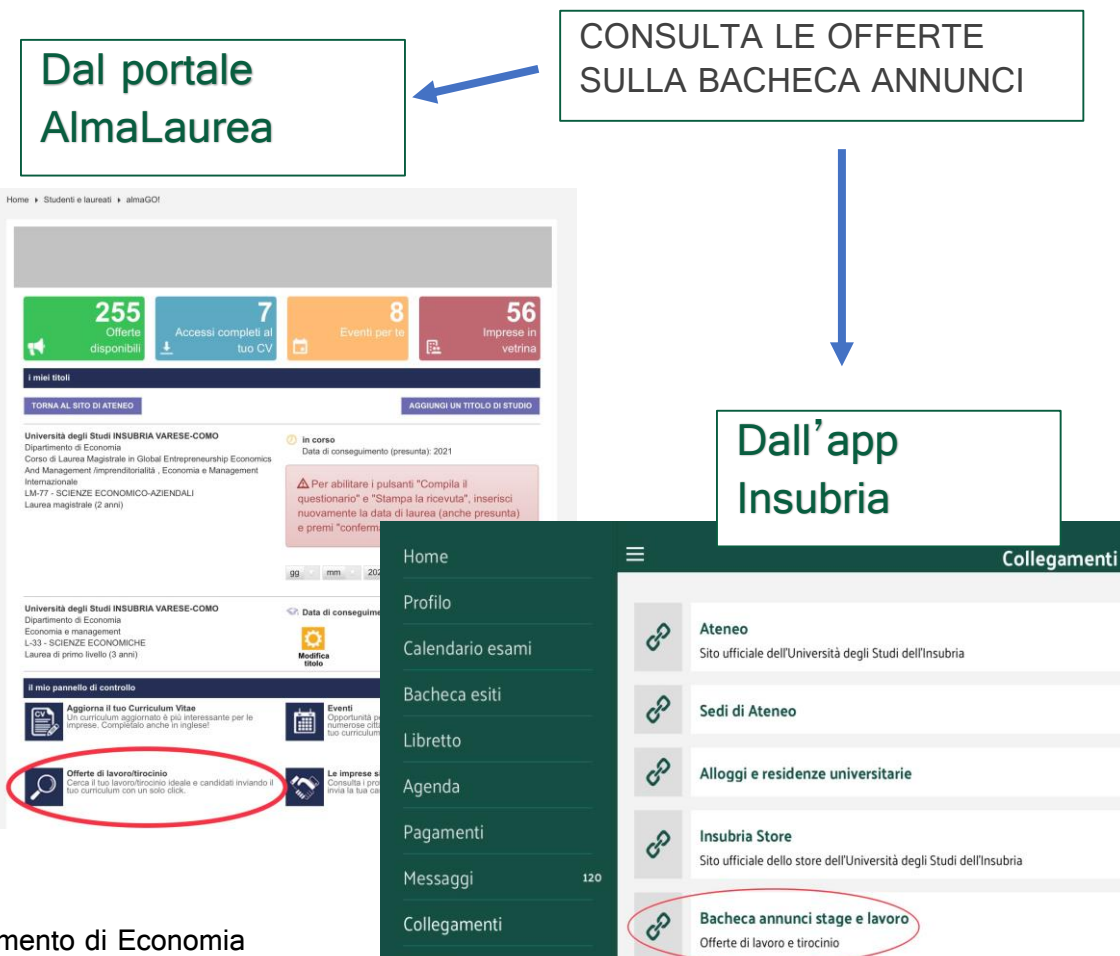

Notizie

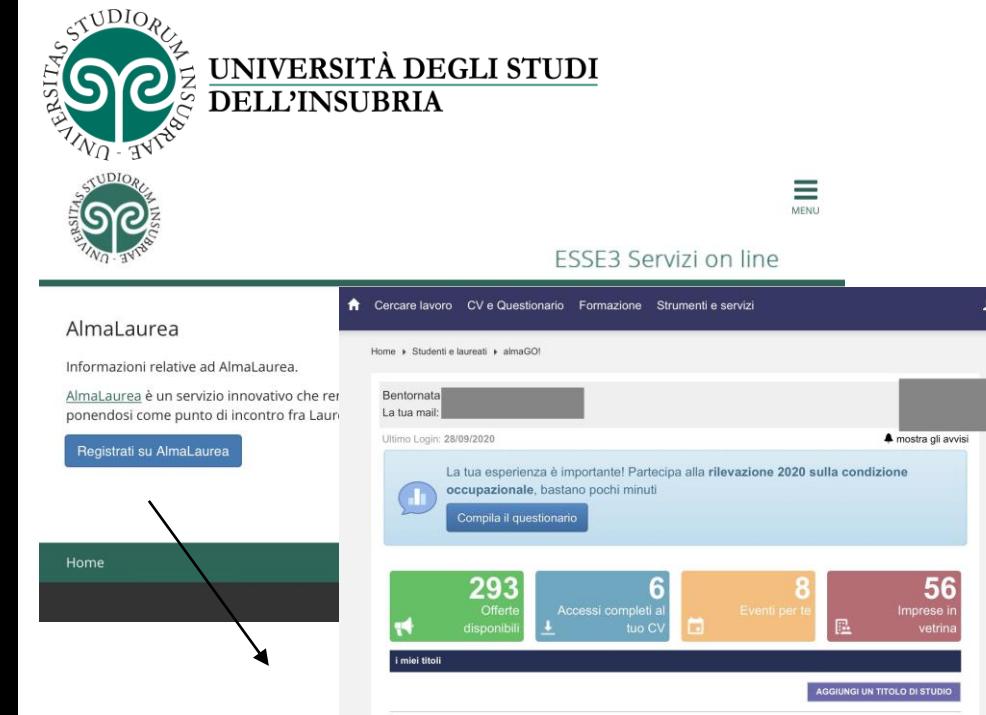

## BACHECA ANNUNCI Versione WEB

ANALISTA FUNZIONALE NEOLAUREATO

Pubblicato il: 22/09/2020 % Tiror, Postlaurez

Reti RETI S.p.A. <sup>Q</sup> Milano, Busto Arsizio

**UTENTE** 

Logout

MATCH: 100

 $\circ$ 

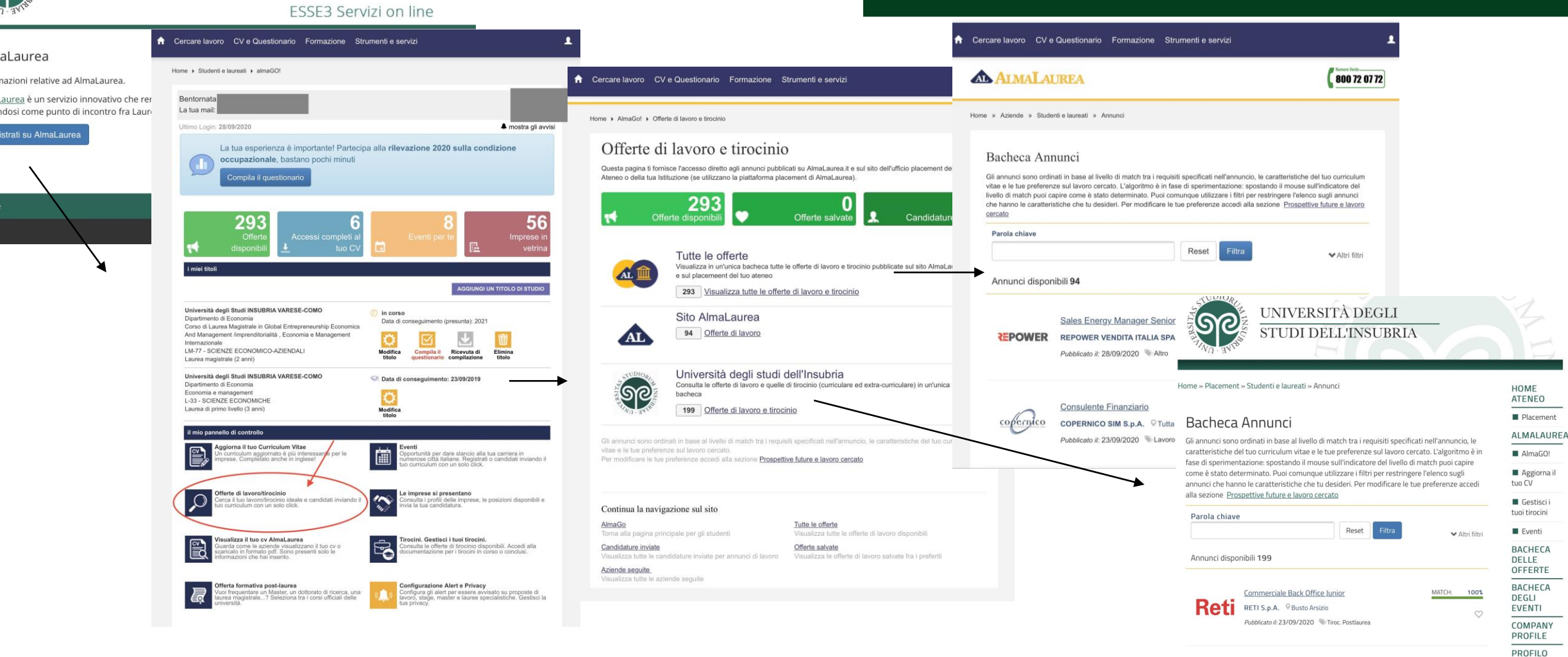

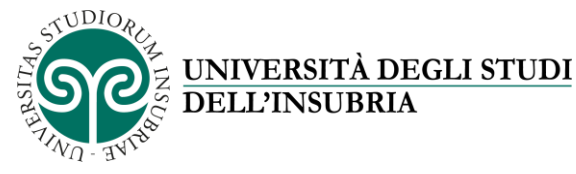

2<br>«C

1

MENU' A

*TENDINA* 

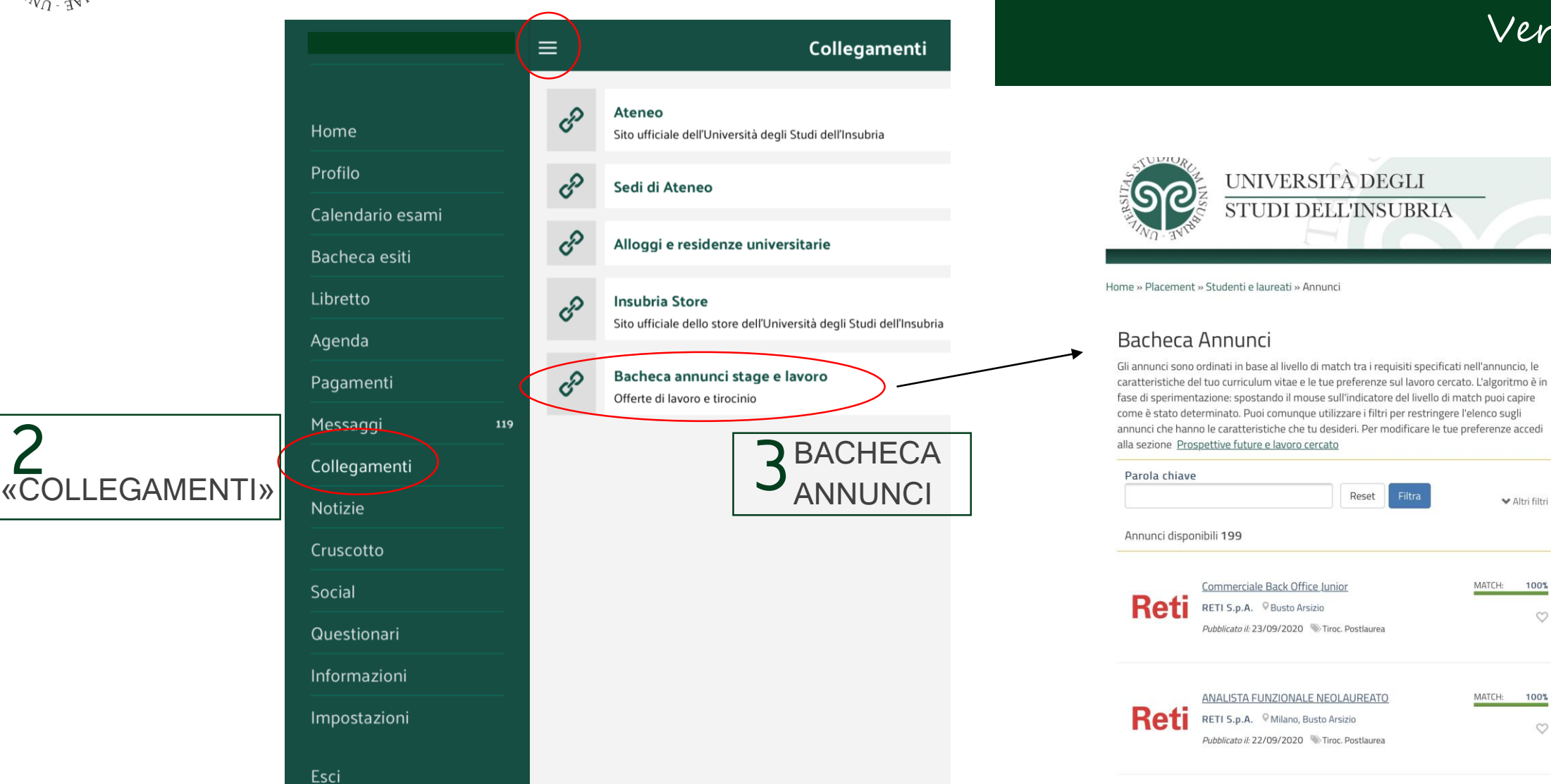

BACHECA ANNUNCI

Versione APP

**HOME** 

**ATENEO** 

Placement

ALMALAUREA

AlmaGO!

Aggiorna il

Gestisci i tuoi tirocini

Eventi

**BACHECA** 

**OFFERTE BACHECA** 

DELLE

DEGLI

**EVENTI** 

COMPANY PROFILE

PROFILO UTENTE

Logout

◆ Altri filtri

100%

 $\heartsuit$ 

100%

 $\circ$ 

MATCH:

MATCH:

tuo CV

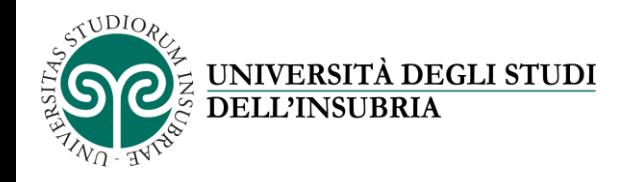

## COME ATTIVO IL TIROCINIO CURRICULARE

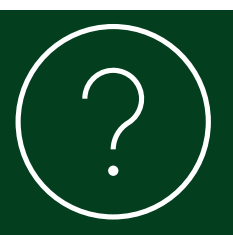

### **HAI GIÀ TROVATO UN'AZIENDA IN CUI SVOLGERE IL TIROCINIO?**

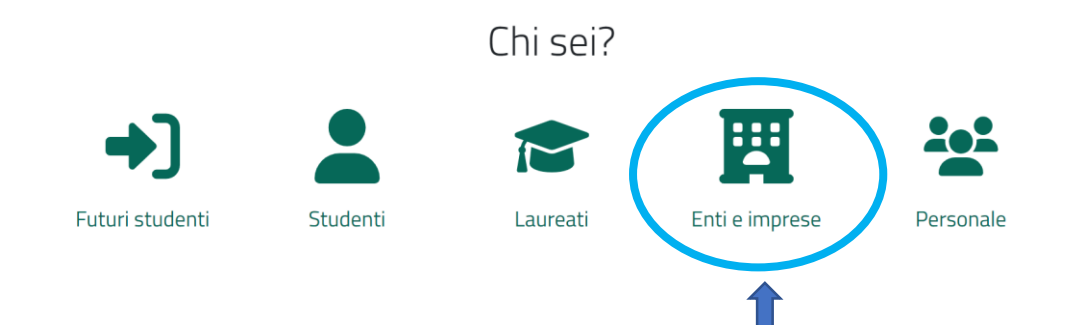

## Servizi online e sportelli

Servizi Web Orientamento e placement Stage e tirocini - informazioni per le aziende Pubblicazione offerte e preselezione candidati Proposte di donazione alle biblioteche Tutti i servizi per gli enti e le aziende

### Stage e tirocini - informazioni per le aziende

Ambito: Orientamento al lavoro Destinatari: Enti e aziende Modalità di fruizione: Sportello

#### Descrizione

Il tirocinio formativo di orientamento, spesso indicato anche con il termine francese stage, non costituisce rapporto di lavoro, bensì un'esperienza presso un ente, pubblico o privato, svolta allo scopo principale di:

- · permettere di acquisire i CFU (Crediti Formativi Universitari) previsti dal piano di studi in caso di tirocinio curriculare:
- · consentire allo studente ed al neo-laureato di conoscere una o più realtà di lavoro, sperimentando direttamente l'inserimento e la formazione su mansioni specifiche:
- · arricchire il bagaglio professionale, non solo consentendo scelte più consapevoli, ma integrando il curriculum per presentarsi sul mercato del lavoro

Uno stage coinvolge tre soggetti: lo stagiaire, il soggetto promotore (nel nostro caso, Università) e quello ospitante (ente/azienda): i reciproci impegni sono definiti da apposita convenzione e dal progetto formativo individuale.

Recenti interventi normativi, sia a livello regionale che nazionale, hanno distinto la disciplina riferita ai tirocini curriculari da quella dei tirocini extra curriculari.

Le informazioni riportate di seguito fanno riferimento alla normativa di Regione Lombardia in vigore dal 9 giugno 2018.

#### Contatti

**UFFICIO ORIENTAMENTO E PLACEMENT** Sede di Como Via Valleggio 11, 22100 Como Contatti e orari

#### Sede di Varese

Via Ravasi 2, 21100 Varese Contatti e orari

#### **Sportello Stage DBSV** - area biologica e biotecnologica

#### **Sportello Stage DISTA**

- ambiente e natura (triennale), informatica, ingegneria della sicurezza, storia e storie del mondo contemporaneo e mediazione linguistica

**Sportello Stage DiECO** - area economica

**Sportello Stage DISAT** - fisica, matematica, chimica, scienze ambientali

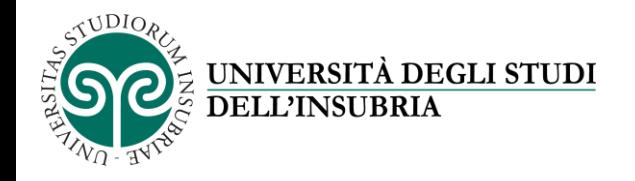

## COSA FARE DURANTE IL TIROCINIO

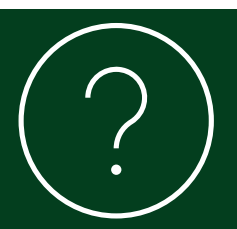

### ✓ COMPILA IL **REGISTRO PRESENZE**

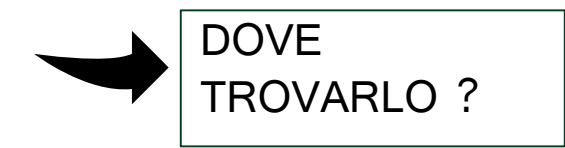

<https://www.uninsubria.it/servizi/tutti-i-servizi/servizio-stage-dieco>

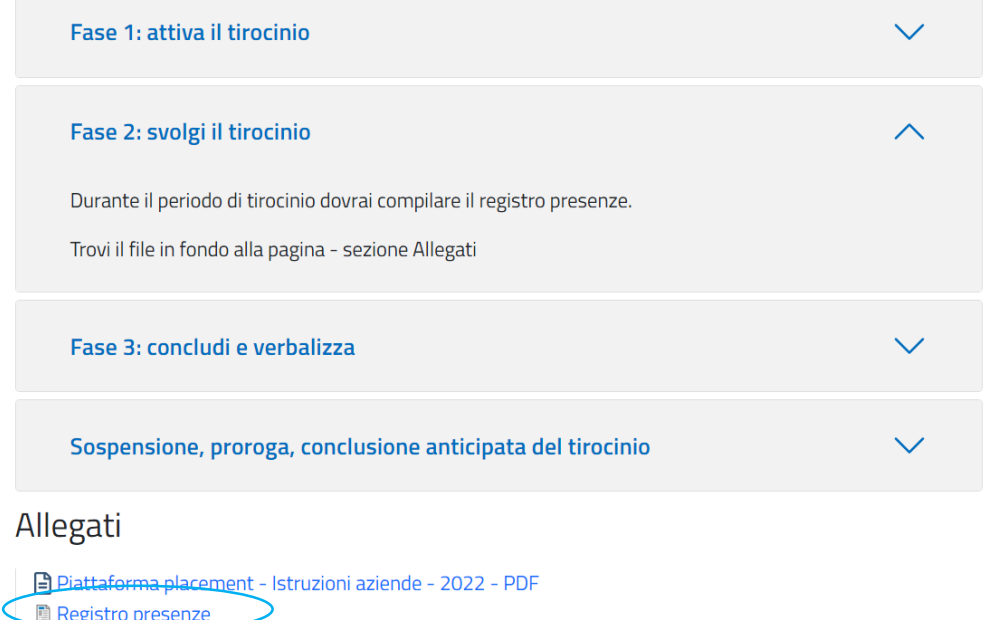

Modello relazione finale

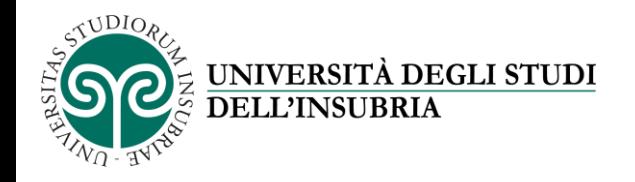

## **CONCLUDI** E VERBALIZZA

1. FAI FIRMARE IL **REGISTRO PRESENZE** AL TUTOR AZIENDALE

2. REDIGI LA **RELAZIONE FINALE DI TIROCINIO** CHE DOVRAI FAR FIRMARE AL TUTOR AZIENDALE E AL TUTOR UNIVERSITARIO

3. COMPILA, E FAI COMPILARE ANCHE AL TUTOR AZIENDALE, LA **SCHEDA DI VALUTAZIONE FINALE**  DELL'ATTIVITA' DI TIROCINIO PRESENTE SU ALMALAUREA

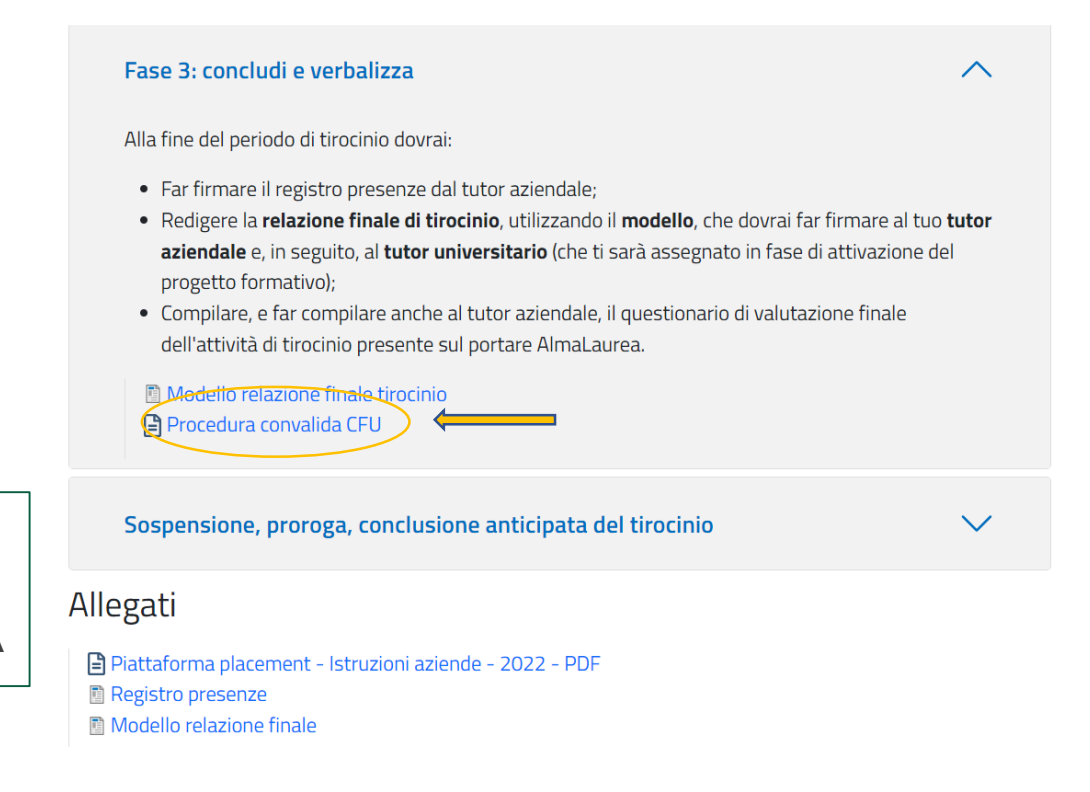

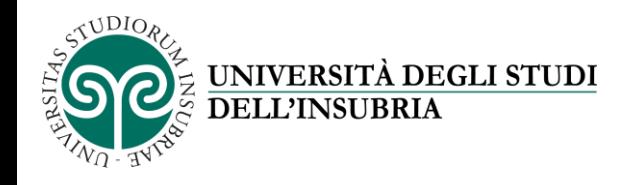

## HAI DELLE DOMANDE

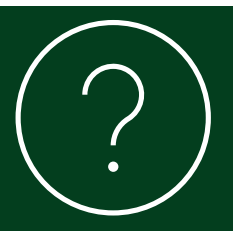

## Scrivi a [stage.economia@uninsubria.it](mailto:Stage.economia@uninsubria.it)

**Orari** 

lunedì, martedì, giovedì, venerdì dalle 10 alle 12 mercoledì dalle 14 alle 16

**Oppure** 

Prenota un *colloquio virtuale* con MS Teams oppure presso lo Sportello Stage